## Pregled prijenosnog računala

Priručnik

© Copyright 2007 Hewlett-Packard Development Company, L.P.

Windows je registrirani trgovački znak tvrtke Microsoft Corporation u SAD. Bluetooth je trgovački znak u posjedu svog vlasnika te ga tvrtka Hewlett-Packard koristi uz licencu. SD Logo je trgovački znak svog vlasnika.

Ovdje sadržane informacije podložne su promjenama bez prethodne najave. Jedina jamstva za HP proizvode i usluge iznesena su u izričitim jamstvenim izjavama koje prate takve proizvode i usluge. Ništa što se ovdje nalazi ne bi se trebalo smatrati dodatnim jamstvom. HP ne snosi odgovornost za tehničke ili uredničke pogreške ili propuste u ovom tekstu.

Prvo izdanje: Ožujak, 2007.

Broj dijela dokumenta: 435813-BC1

### **Obavijest o proizvodu**

Ovaj korisnički priručnik opisuje značajke koje su zajedničke većini modela. Neke značajke možda neće biti dostupne na vašem računalu.

# Sadržaj

### 1 Prepoznavanje hardvera

### 2 Komponente

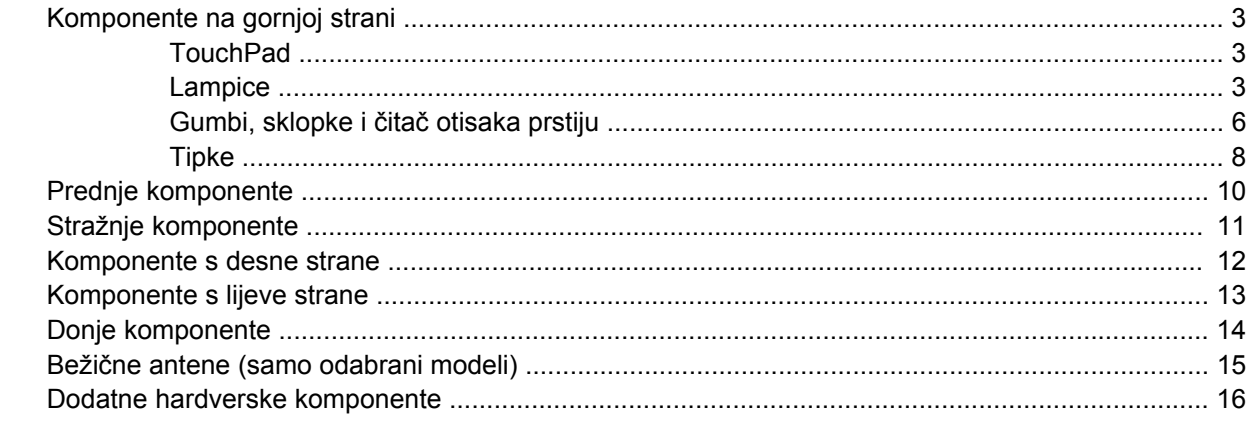

#### 3 Oznake

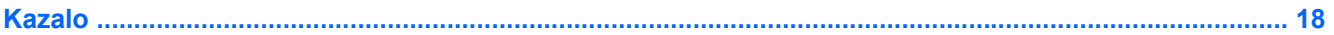

## <span id="page-6-0"></span>**1 Prepoznavanje hardvera**

Za pregled popisa hardvera instaliranog na vaše računalo, slijedite ove korake:

- **1.** Odaberite **Start > Računalo > Svojstva sustava**.
- **2.** U lijevom okviru pritisnite **Upravitelj zadataka**.

Pomoću Upravitelja zadataka možete također dodavati hardver ili izmjenjivati konfiguracije.

# <span id="page-7-0"></span>**2 Komponente**

### <span id="page-8-0"></span>**Komponente na gornjoj strani**

### **TouchPad**

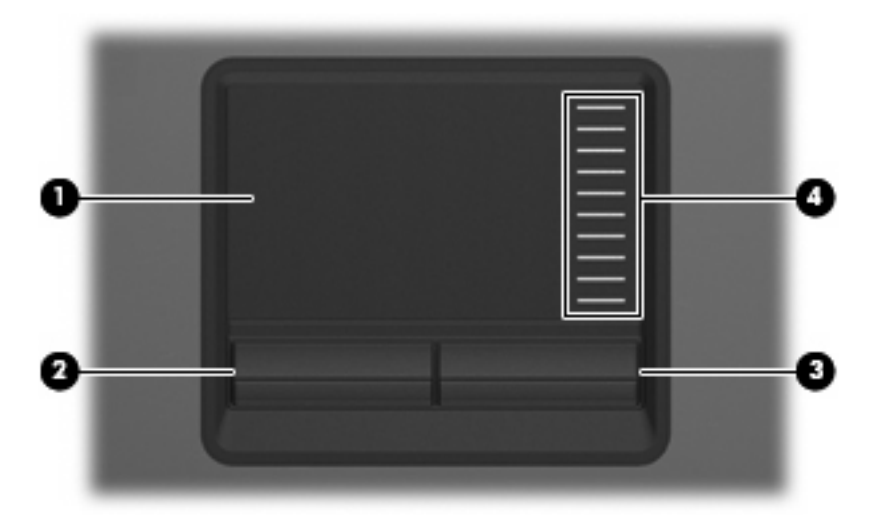

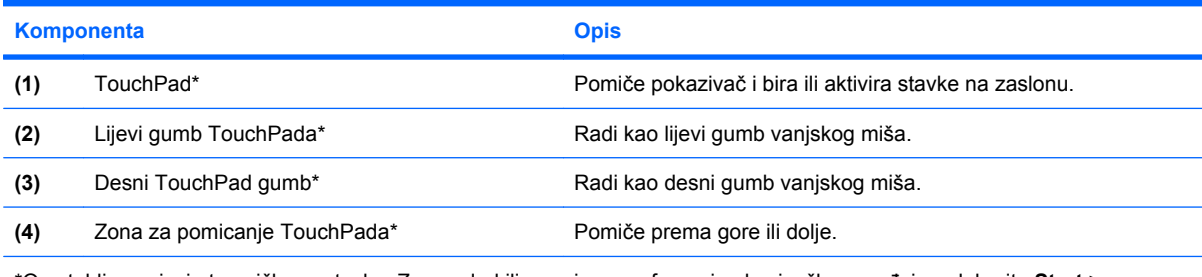

\*Ova tablica opisuje tvorničke postavke. Za pregled ili promjenu preferenci pokazivačkog uređaja, odaberite **Start > Upravljačka ploča > Hardver i zvuk > Miš**.

### **Lampice**

 $\begin{bmatrix} \frac{1}{2} & \frac{1}{2} \\ \frac{1}{2} & \frac{1}{2} \end{bmatrix}$ 

**NAPOMENA:** Pogledajte sliku koja najbolje odgovara vašem računalu.

<span id="page-9-0"></span>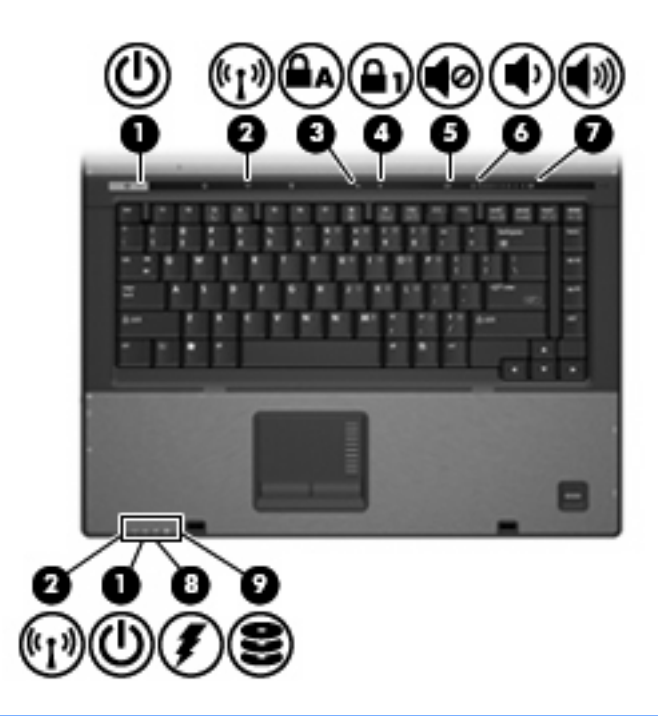

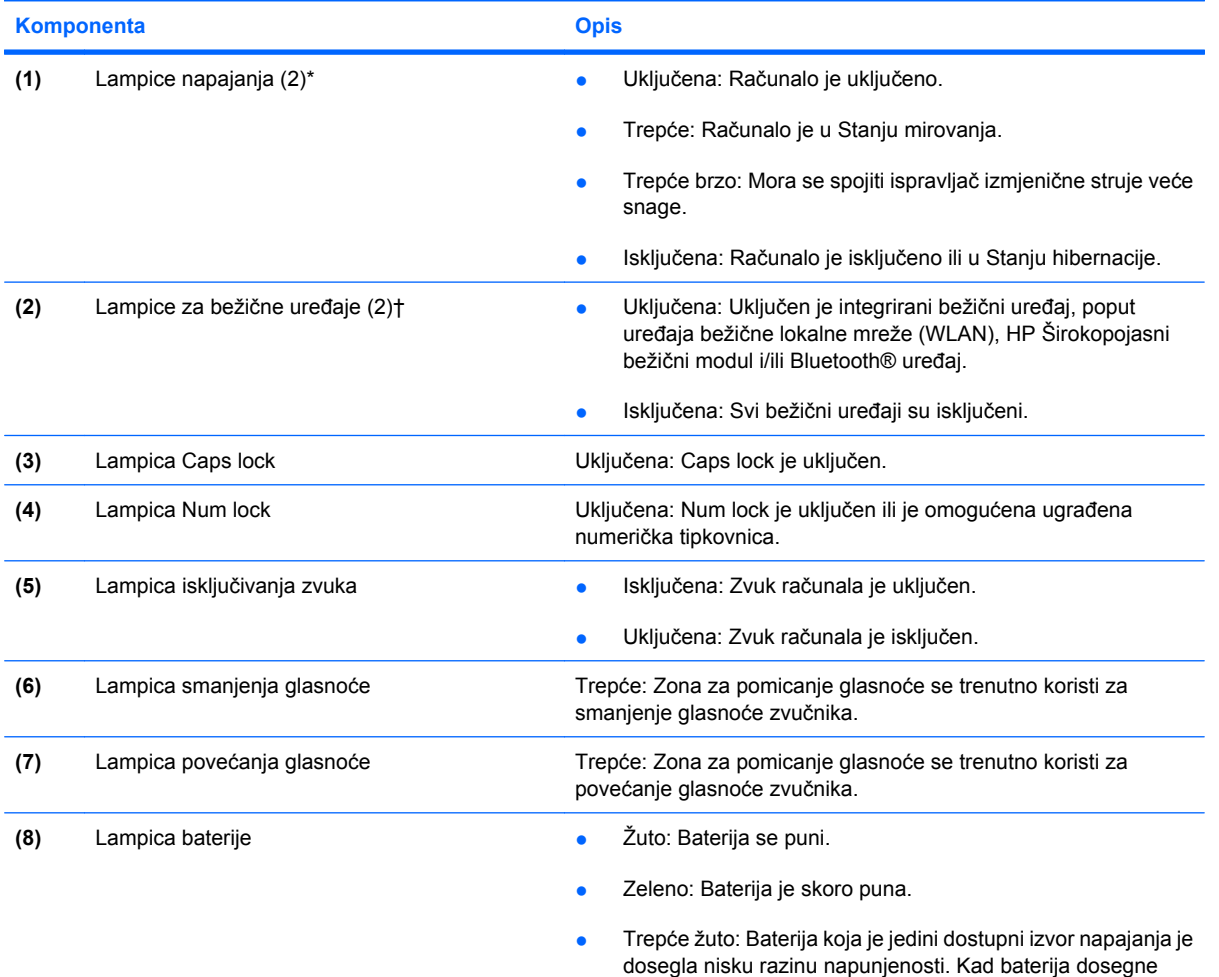

<span id="page-10-0"></span>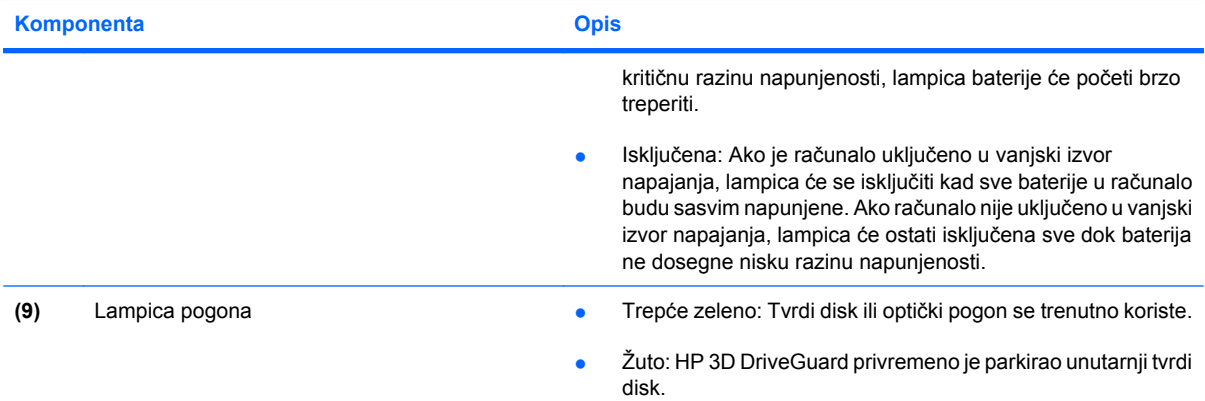

\*2 lampice napajanja prikazuju istu informaciju. Lampica na gumbu za uključivanje i isključivanje vidljiva je samo kad je računalo otvoreno. Lampica napajanja na prednjem dijelu računala vidljiva je bilo da je računalo otvoreno ili zatvoreno.

†2 lampice za bežične uređaje prikazuju istu informaciju. Lampica na gumbu za bežične uređaje vidljiva je samo kad je računalo otvoreno. Lampica za bežične uređaje na prednjem dijelu računala vidljiva je bilo da je računalo otvoreno ili zatvoreno.

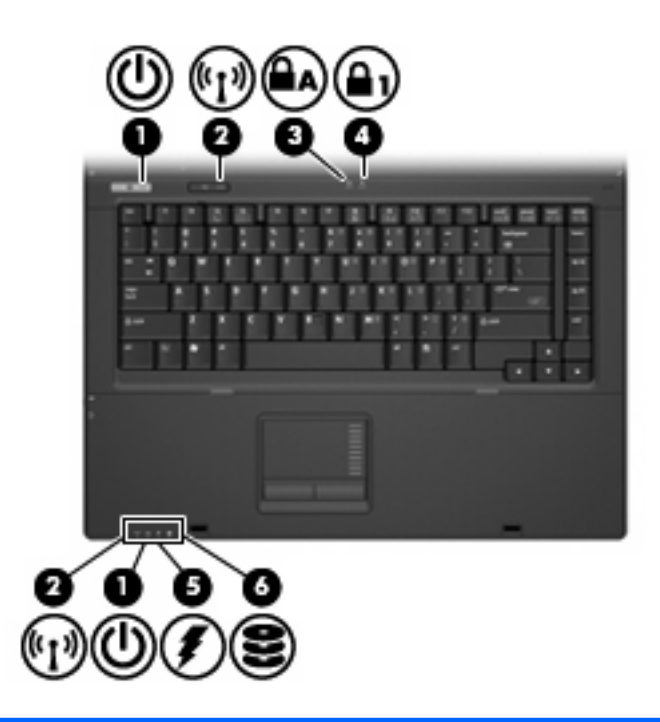

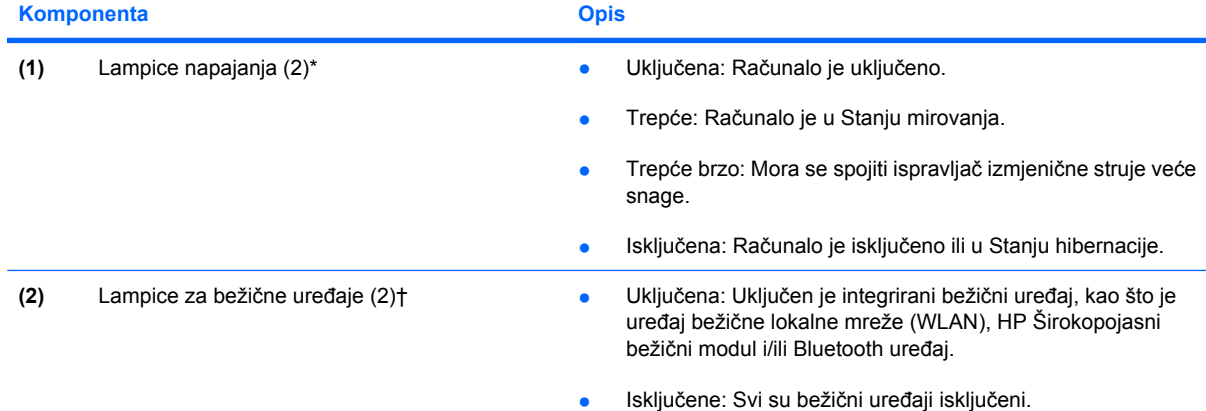

<span id="page-11-0"></span>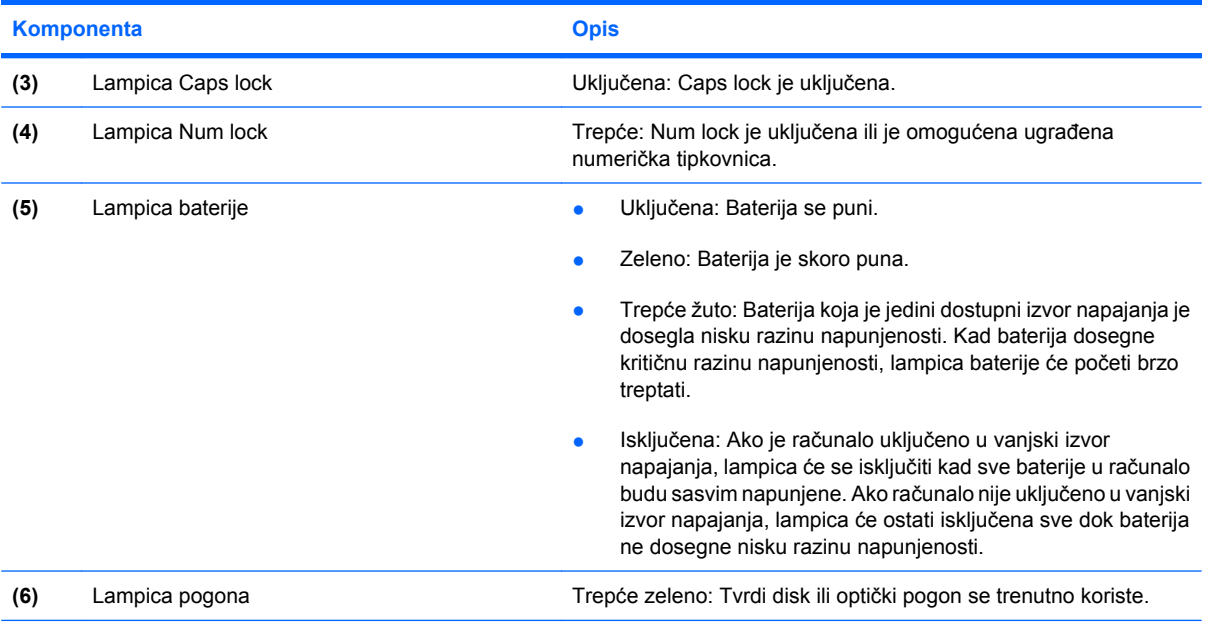

\*2 lampice napajanja prikazuju istu informaciju. Lampica na gumbu za uključivanje i isključivanje vidljiva je samo kad je računalo otvoreno. Lampica napajanja na prednjem dijelu računala vidljiva je bilo da je računalo otvoreno ili zatvoreno.

†2 lampice za bežične uređaje prikazuju istu informaciju. Lampica na gumbu za bežične uređaje vidljiva je samo kad je računalo otvoreno. Lampica za bežične uređaje na prednjem dijelu računala vidljiva je bilo da je računalo otvoreno ili zatvoreno.

### **Gumbi, sklopke i čitač otisaka prstiju**

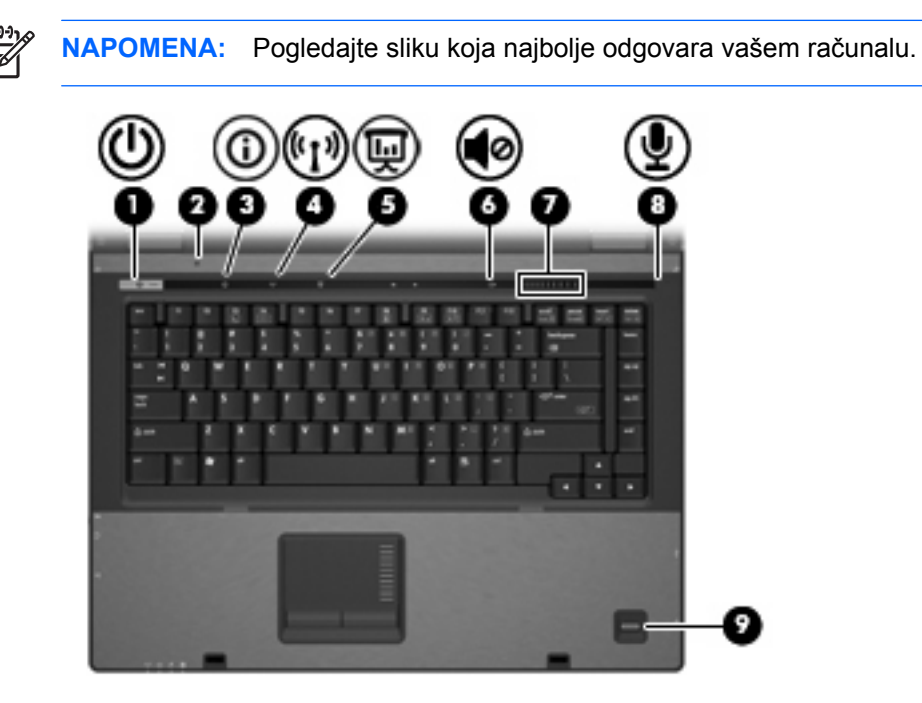

<span id="page-12-0"></span>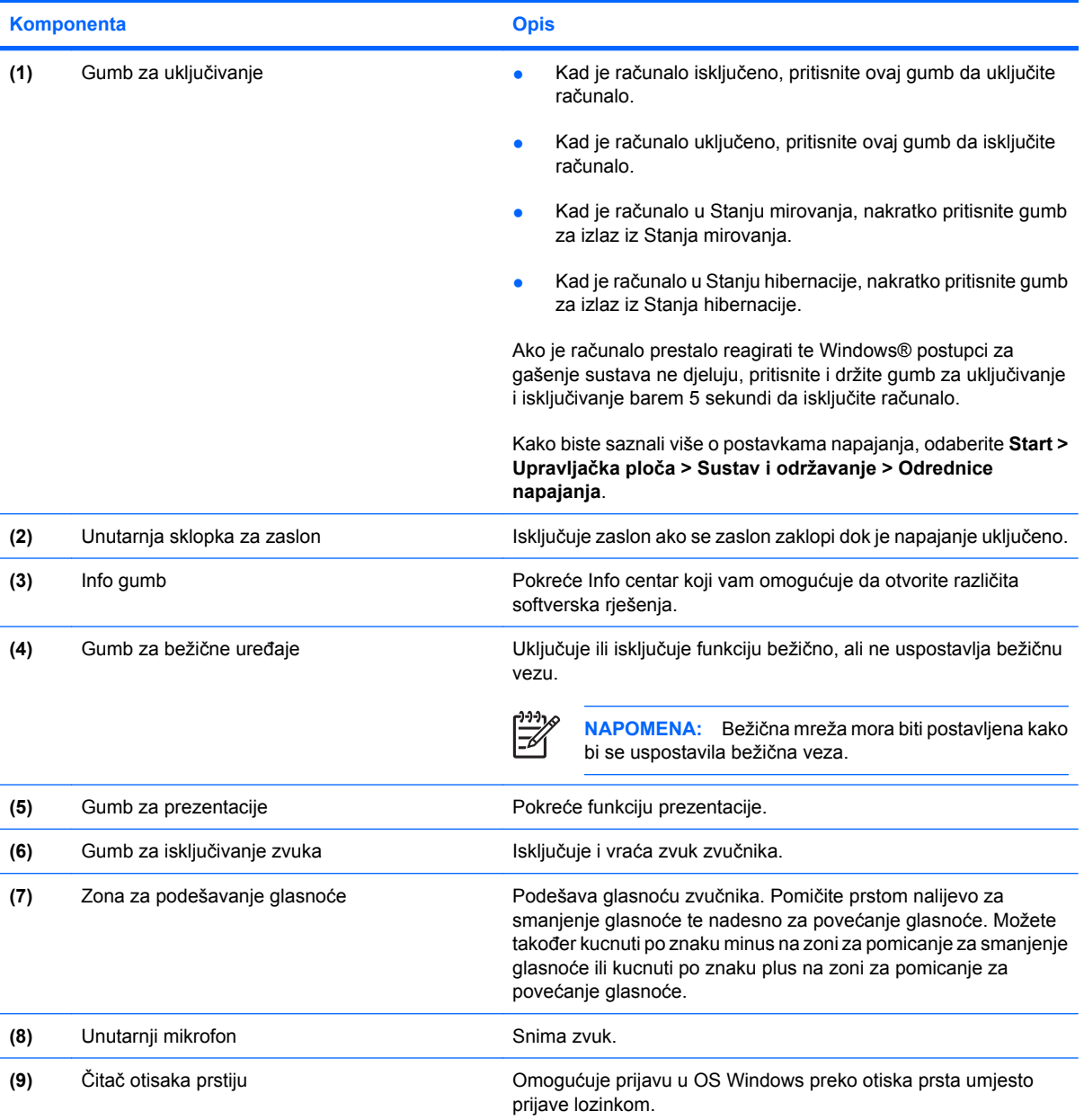

<span id="page-13-0"></span>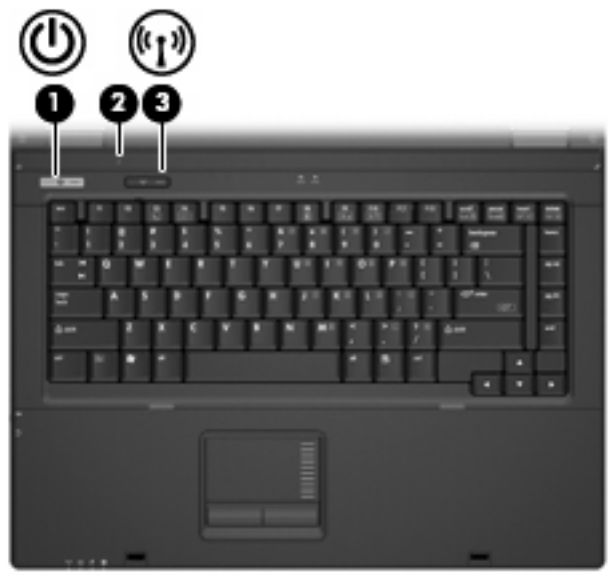

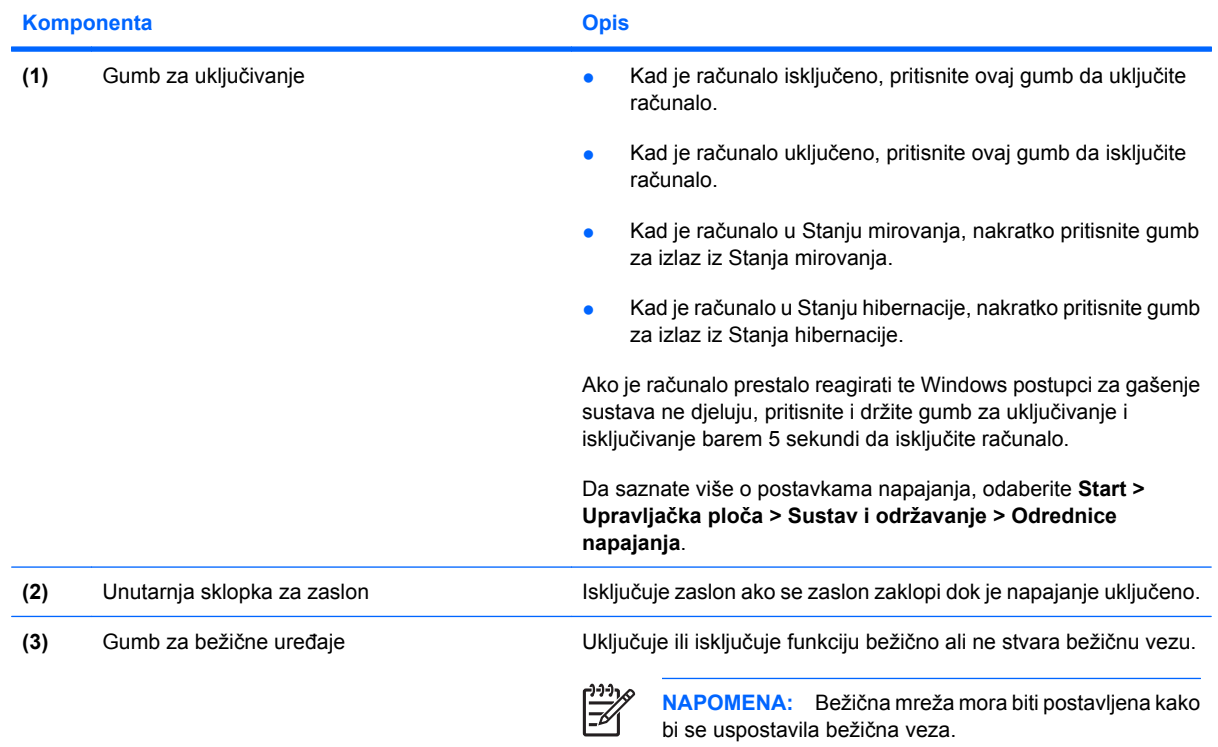

### **Tipke**

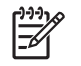

**NAPOMENA:** Vaše računalo može se ponešto razlikovati od slike u ovom dijelu.

<span id="page-14-0"></span>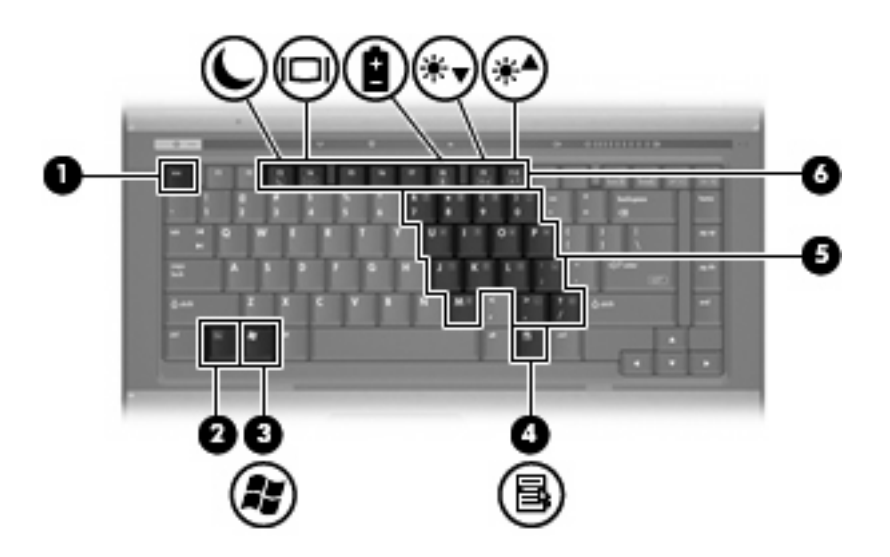

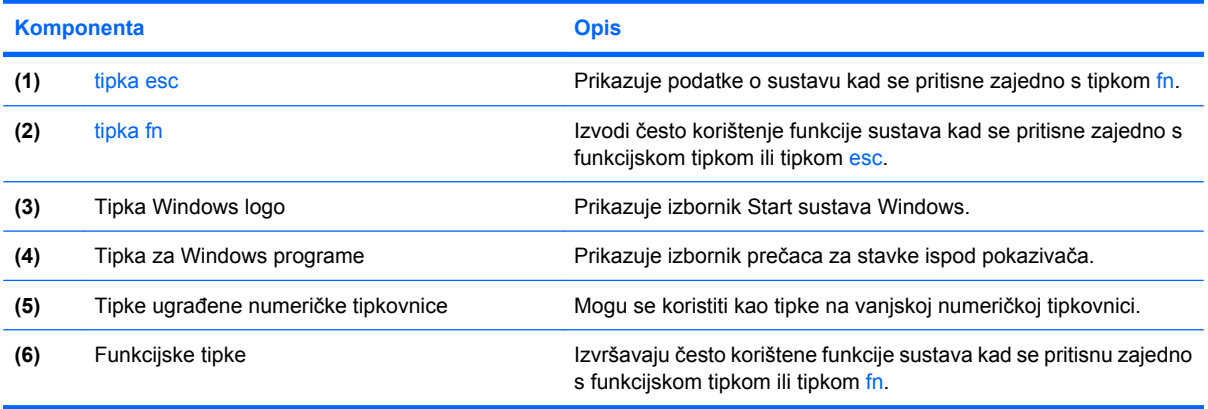

### <span id="page-15-0"></span>**Prednje komponente**

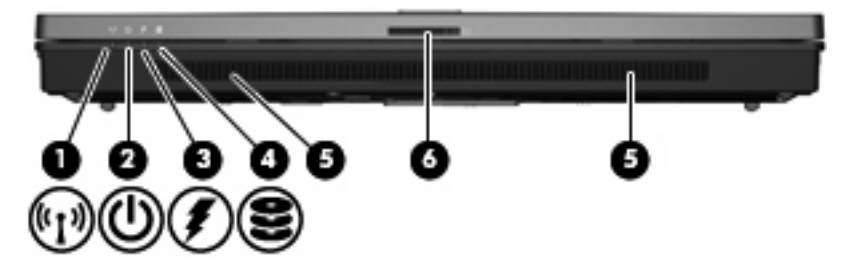

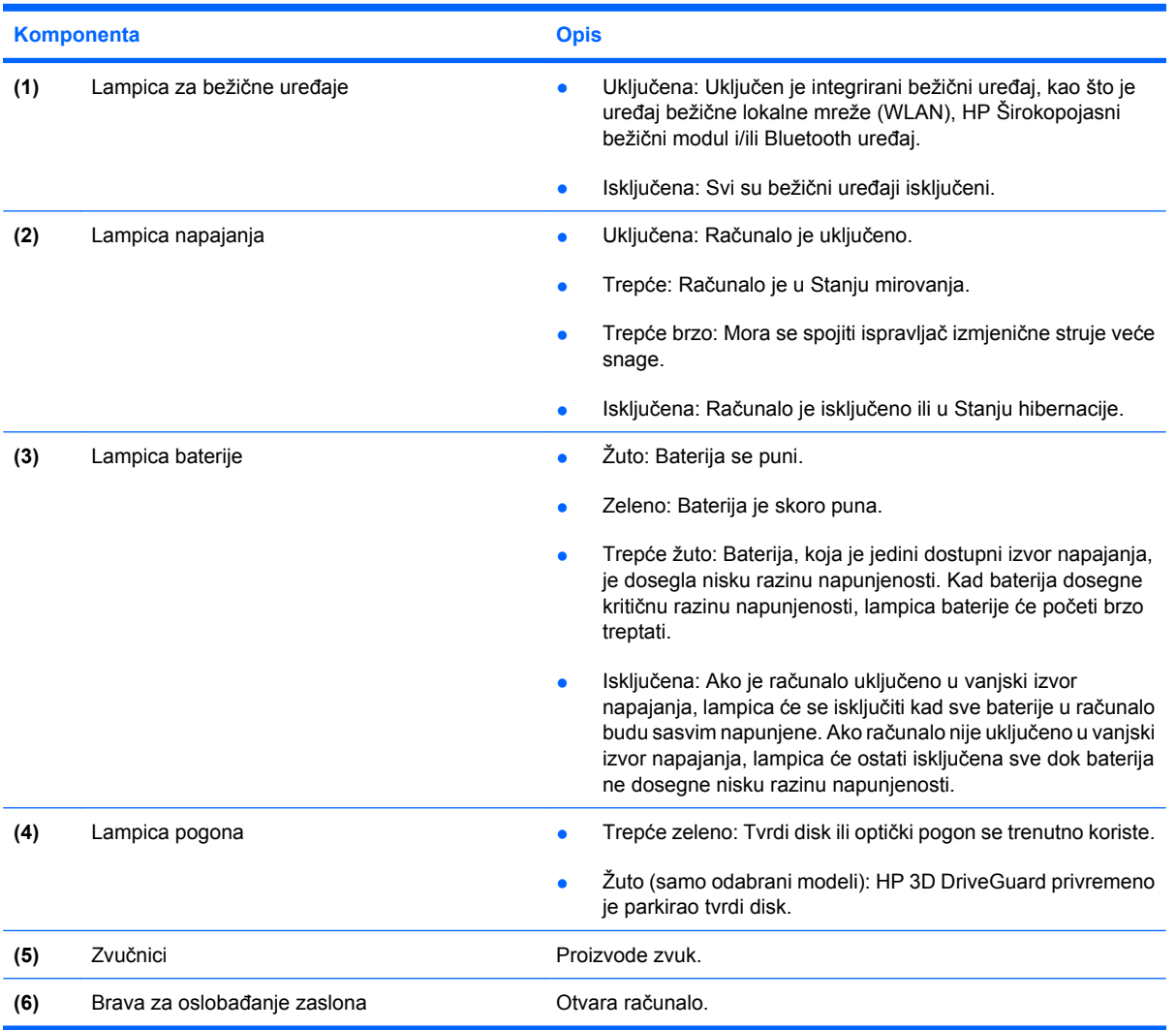

### <span id="page-16-0"></span>**Stražnje komponente**

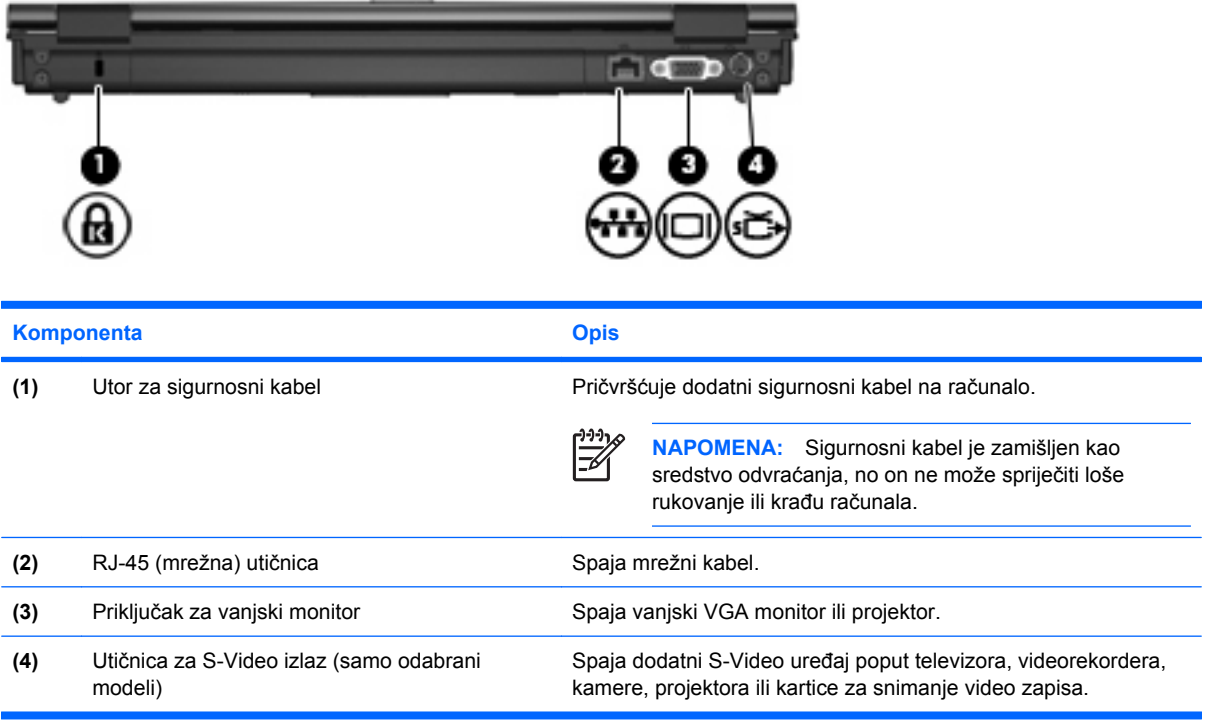

## <span id="page-17-0"></span>**Komponente s desne strane**

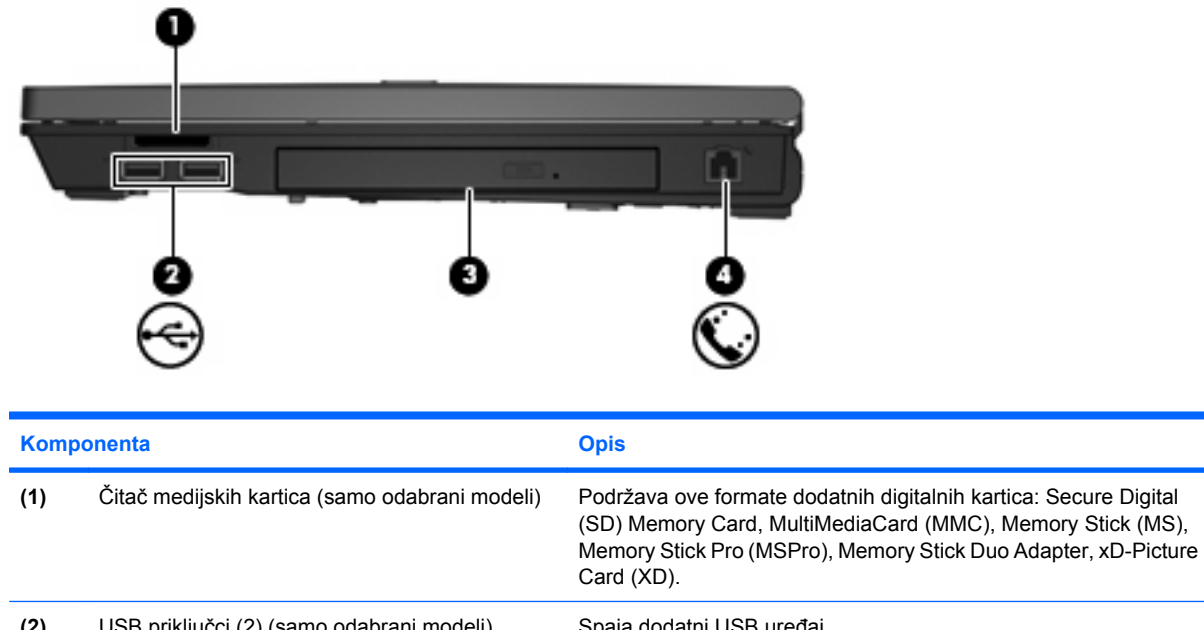

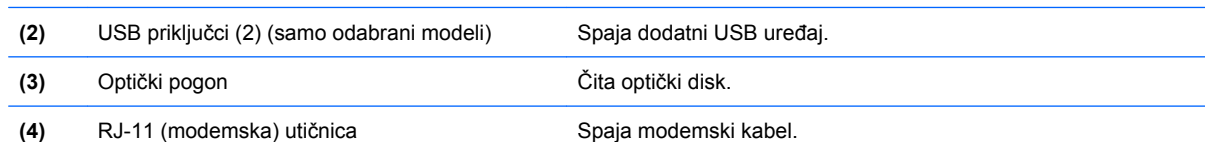

### <span id="page-18-0"></span>**Komponente s lijeve strane**

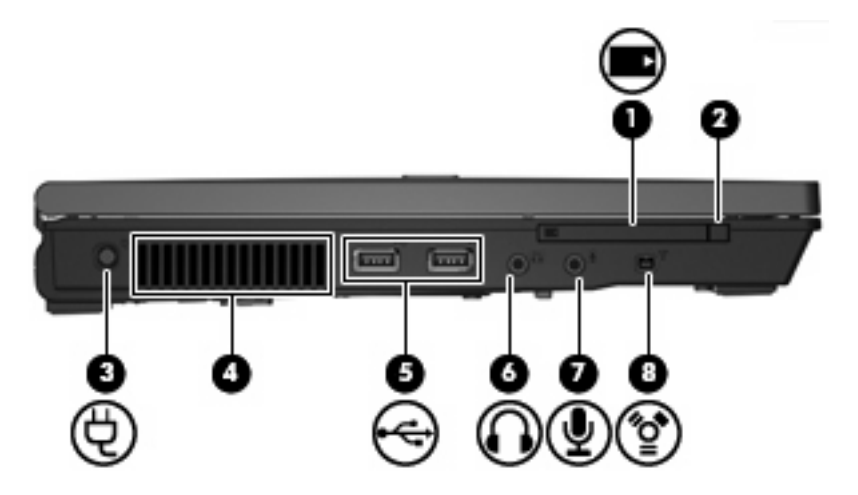

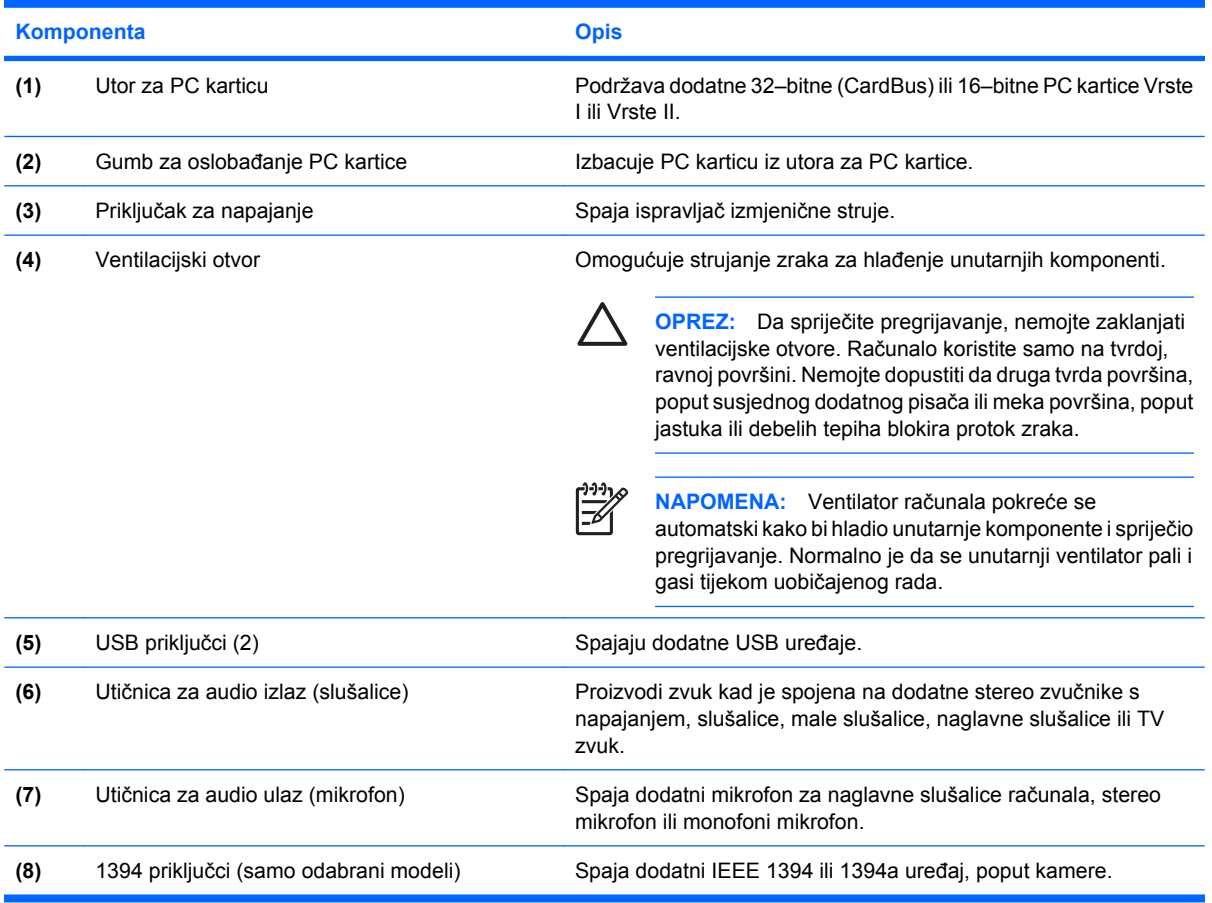

### <span id="page-19-0"></span>**Donje komponente**

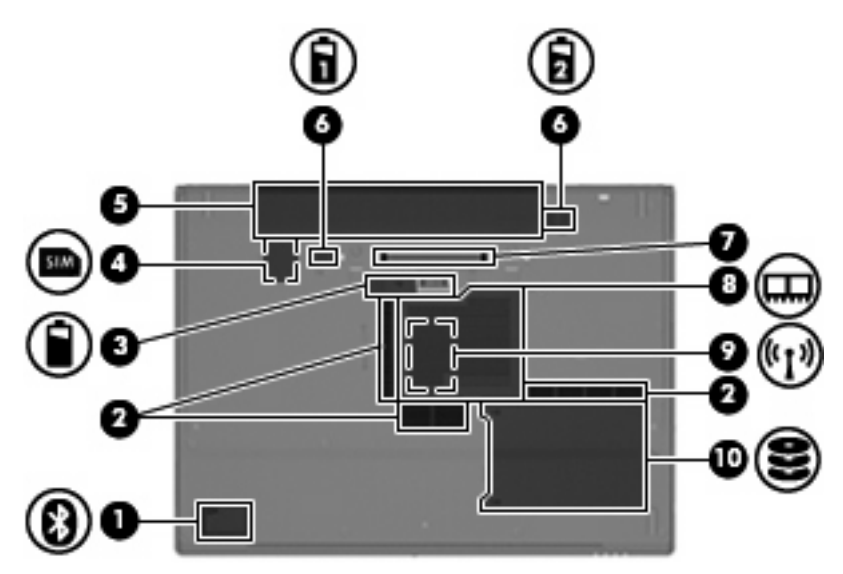

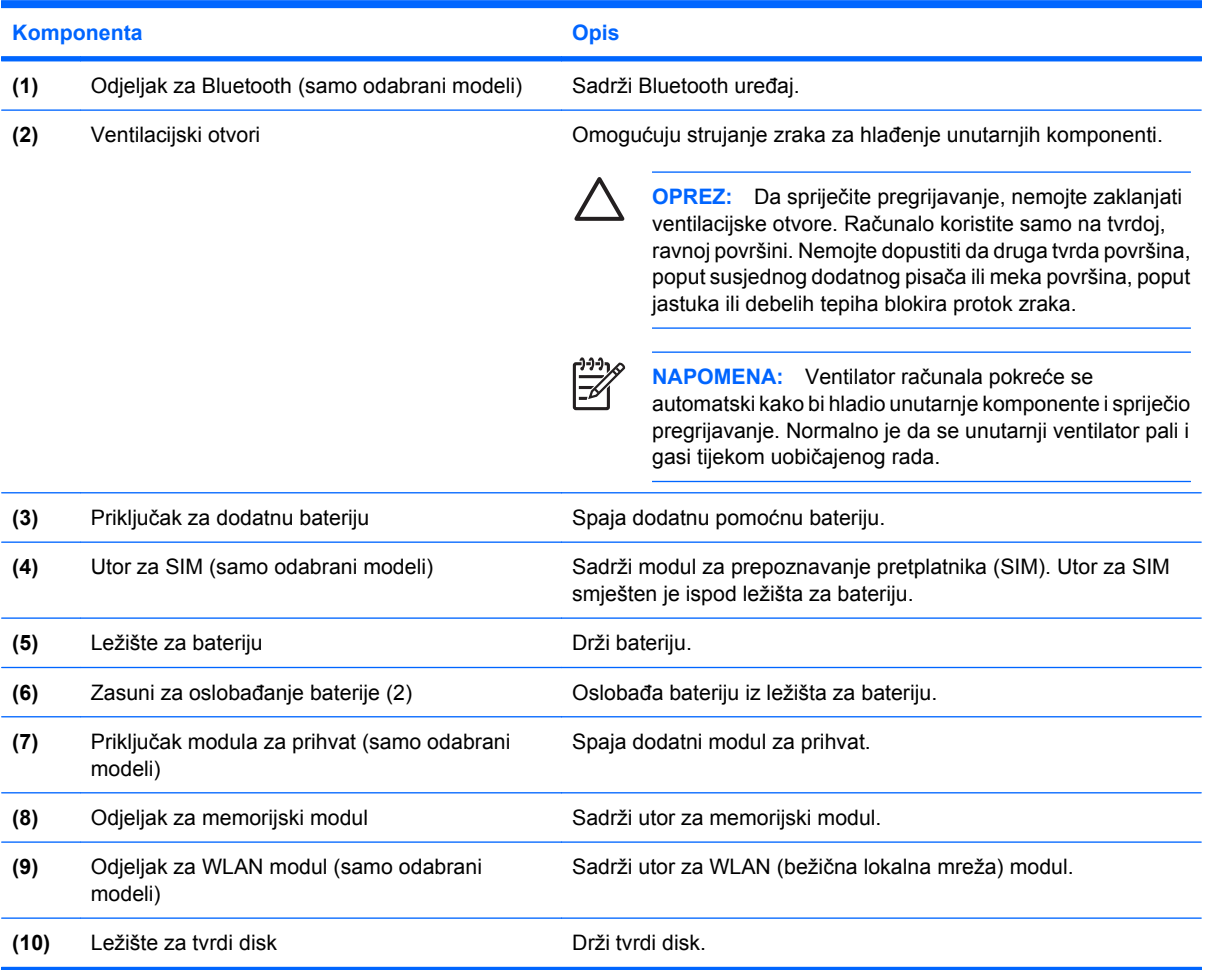

### <span id="page-20-0"></span>**Bežične antene (samo odabrani modeli)**

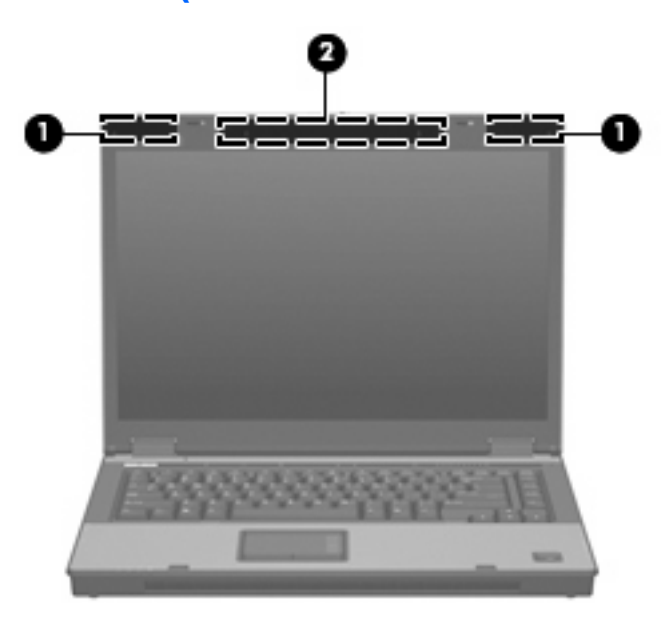

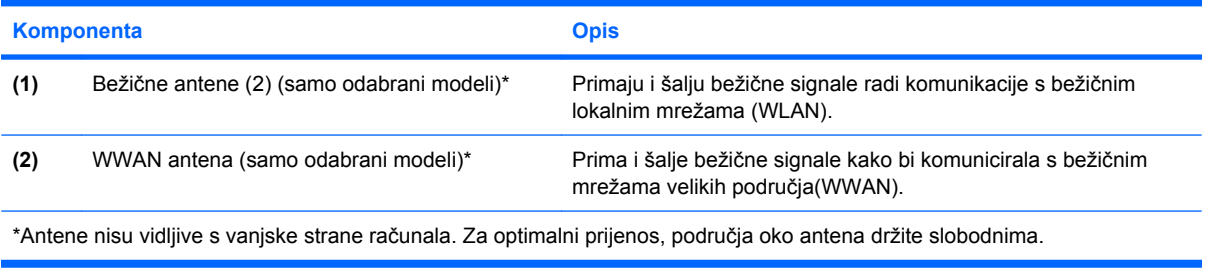

### <span id="page-21-0"></span>**Dodatne hardverske komponente**

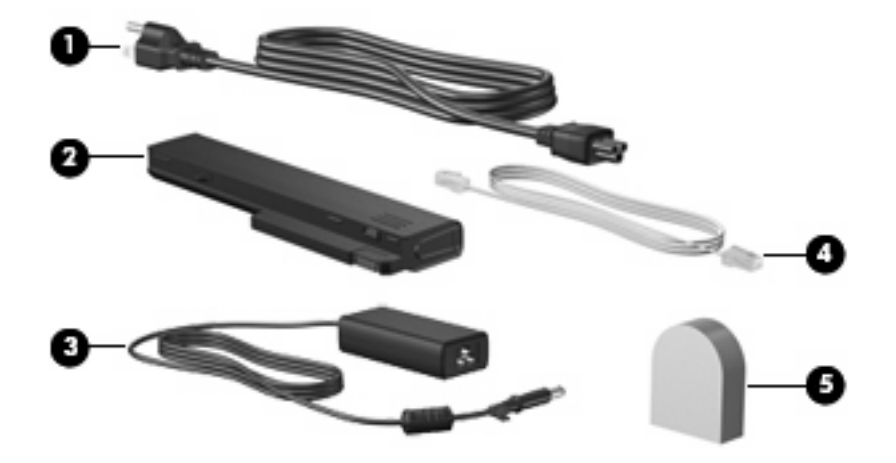

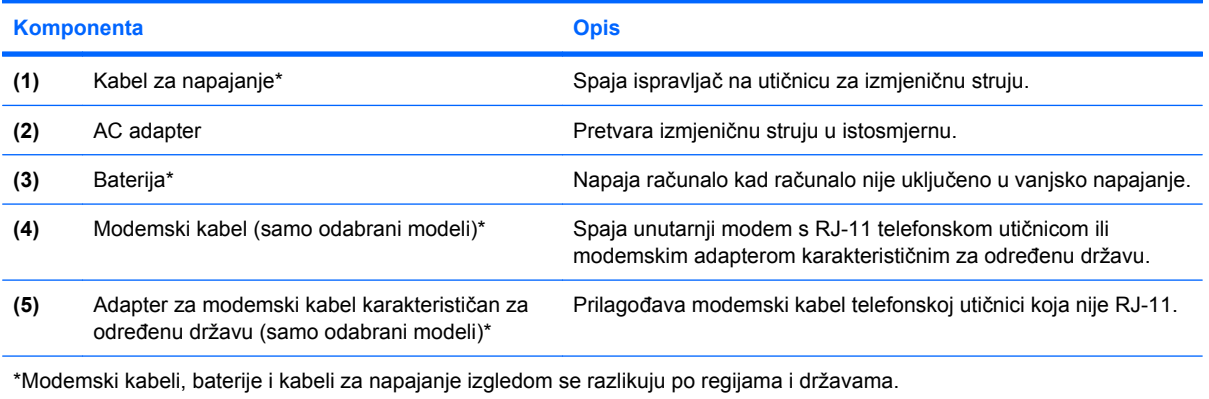

## <span id="page-22-0"></span>**3 Oznake**

Oznake pričvršćene na računalo pružaju informacije koje vam mogu biti potrebne kad rješavate probleme sa sustavom ili s računalom putujete u inozemstvo.

- Servisna oznaka Sadrži marku proizvoda i naziv serije, serijski broj (s/n) te broj proizvoda (p/n) vašeg računala. Imajte ove informacije spremne kad kontaktirate tehničku podršku. Etiketa servisne oznake nalazi se na dnu računala.
- Microsoft® Certifikat autentičnosti (samo odabrani modeli) Sadrži Windows® ključ proizvoda. Ključ proizvoda će vam možda trebati za ažuriranje ili rješavanje problema s operativnim sustavom. Ovaj je certifikat pričvršćen na dno računala.
- Regulatorna oznaka Daje regulatorne podatke o računalu. Regulatorna oznaka nalazi se na dnu računala.
- Oznaka odobrenja modema Daje regulatorne podatke o modemu i navodi oznake odobrenja agencije koje traže neke države u kojima je modem odobren za korištenje. Ovi će vam podaci možda zatrebati kad putujete u inozemstvo. Oznaka odobrenja modema nalazi se unutar odjeljka za memorijski modul.
- Oznaka(e) atesta bežičnih uređaja (samo odabrani modeli) Daje podatke o dodatnim bežičnim uređajima te oznakama odobrenja nekih država u kojima su ti uređaji odobreni za korištenje. Dodatni uređaj može biti uređaj bežične lokalne mreže (WLAN), HP Širokopojasni bežični modul ili dodatni Bluetooth® uređaj. Ako vaš model računala uključuje jedan ili više bežičnih uređaja, s vašim se računalom isporučuje jedna ili više oznaka atesta. Ovi će vam podaci možda zatrebati kad putujete u inozemstvo. Oznake bežičnog atesta nalaze se unutar odjeljka za memorijski modul.
- SIM (modul za prepoznavanje pretplatnika) oznaka (samo odabrani modeli) Daje ICCID (Integrirani krug za prepoznavanje kartice) vaše SIM kartice. Ova je oznaka smještena ispod ležišta za bateriju.
- Oznaka serijskog broja HP širokopojasnog bežičnog modula (samo odabrani modeli) Daje serijski broj vašeg HP širokopojasnog bežičnog modula. Ova je oznaka smještena ispod ležišta za bateriju.

## <span id="page-23-0"></span>**Kazalo**

#### **Simboli/Brojevi**

1394 priključak, prepoznavanje [13](#page-18-0)

#### **B**

baterija, prepoznavanje [16](#page-21-0) Bluetooth oznaka [17](#page-22-0) brava za oslobađanje zaslona, prepoznavanje [10](#page-15-0)

### **Č**

Čitač medijskih kartica, prepoznavanje [12](#page-17-0) čitač otisaka prstiju, prepoznavanje [7](#page-12-0)

### **F**

funkcijske tipke, prepoznavanje [9](#page-14-0)

### **G**

gumbi bežično [7,](#page-12-0) [8](#page-13-0) info [7](#page-12-0) isključivanje zvuka [7](#page-12-0) Izbacivanje PC kartice [13](#page-18-0) napajanje [7,](#page-12-0) [8](#page-13-0) Prezentacija [7](#page-12-0) TouchPad [3](#page-8-0) gumb za bežične uređaje, prepoznavanje [7](#page-12-0), [8](#page-13-0) gumb za isključivanje zvuka, prepoznavanje [7](#page-12-0) Gumb za izbacivanje PC kartice, prepoznavanje [13](#page-18-0) gumb za prezentacije, prepoznavanje [7](#page-12-0) gumb za uključivanje, prepoznavanje [7](#page-12-0), [8](#page-13-0)

### **I**

IEEE 1394 priključak, prepoznavanje [13](#page-18-0) info gumb, prepoznavanje [7](#page-12-0) ispravljač izmjenične struje, prepoznavanje [16](#page-21-0)

#### **K**

kabel, napajanje [16](#page-21-0) kabel za napajanje, prepoznavanje [16](#page-21-0) Ključ proizvoda [17](#page-22-0) komponente bežične antene [15](#page-20-0) desna strana [12](#page-17-0) dodatni hardver [16](#page-21-0) donje [14](#page-19-0) gornje [3](#page-8-0) lijeva strana [13](#page-18-0) prednje [10](#page-15-0) stražnje [11](#page-16-0)

### **L**

lampica baterije, prepoznavanje [4](#page-9-0), [6](#page-11-0), [10](#page-15-0) lampica caps lock, prepoznavanje [4](#page-9-0), [6](#page-11-0) lampica isključivanja zvuka, prepoznavanje [4](#page-9-0) lampica napajanja, prepoznavanje [10](#page-15-0) lampica num lock, prepoznavanje [4](#page-9-0), [6](#page-11-0) lampica pogona, prepoznavanje [5](#page-10-0), [6](#page-11-0), [10](#page-15-0) lampica povećanja glasnoće, prepoznavanje [4](#page-9-0) lampica smanjenja glasnoće, prepoznavanje [4](#page-9-0)

lampica za bežični uređaj, prepoznavanje [4](#page-9-0), [10](#page-15-0) lampice baterija [4](#page-9-0), [6](#page-11-0), [10](#page-15-0) bežično [4](#page-9-0), [10](#page-15-0) caps lock [4](#page-9-0), [6](#page-11-0) isključen zvuk [4](#page-9-0) napajanje [4,](#page-9-0) [5,](#page-10-0) [10](#page-15-0) num lock [4,](#page-9-0) [6](#page-11-0) pogon [5](#page-10-0), [6](#page-11-0), [10](#page-15-0) povećanje glasnoće [4](#page-9-0) smanjenje glasnoće [4](#page-9-0) lampice napajanja, prepoznavanje [4](#page-9-0), [5](#page-10-0) ležišta baterija [14,](#page-19-0) [17](#page-22-0) tvrdi disk [14](#page-19-0) ležište za bateriju [14](#page-19-0), [17](#page-22-0) ležište za tvrdi disk, prepoznavanje [14](#page-19-0)

### **N**

naziv i broj proizvoda, računalo [17](#page-22-0)

### **O**

odjeljak memorijski modul [14](#page-19-0) WLAN modul [14](#page-19-0) Odjeljak za Bluetooth, prepoznavanje [14](#page-19-0) odjeljak za memorijski modul, prepoznavanje [14](#page-19-0) Odjeljak za WLAN modul, prepoznavanje [14](#page-19-0) operativni sustav Ključ proizvoda [17](#page-22-0) Oznaka Microsoftova certifikata autentičnosti [17](#page-22-0) optički pogon, prepoznavanje [12](#page-17-0)

oznaka atesta bežičnih uređaja [17](#page-22-0) Oznaka Certifikata autentičnosti [17](#page-22-0) Oznaka HP širokopojasnog bežičnog modula [17](#page-22-0) Oznaka Microsoftova certifikata autentičnosti [17](#page-22-0) oznaka odobrenja modema [17](#page-22-0) oznake atesti bežičnih uređaja [17](#page-22-0) Bluetooth [17](#page-22-0) HP širokopojasni bežični modul [17](#page-22-0) Microsoftov certifikat autentičnosti [17](#page-22-0) odobrenje modema [17](#page-22-0) regulatorne [17](#page-22-0) servisna oznaka [17](#page-22-0) SIM [17](#page-22-0) WLAN [17](#page-22-0)

#### **P**

područja za pomicanje, TouchPad [3](#page-8-0) priključak, napajanje [13](#page-18-0) priključak modula za prihvat, prepoznavanje [14](#page-19-0) priključak za dodatnu bateriju, prepoznavanje [14](#page-19-0) priključak za monitor, vanjski [11](#page-16-0) priključak za napajanje, prepoznavanje [13](#page-18-0) priključak za vanjski monitor, prepoznavanje [11](#page-16-0) priključci 1394 [13](#page-18-0) USB [12,](#page-17-0) [13](#page-18-0) vanjski monitor [11](#page-16-0) putovanje s računalom oznaka odobrenja modema [17](#page-22-0) oznake atesta bežičnih uređaja [17](#page-22-0)

#### **R**

regulatorni podaci oznaka odobrenja modema [17](#page-22-0)

oznake atesta bežičnih uređaja [17](#page-22-0) regulatorna oznaka [17](#page-22-0) RJ-11 (modemska) utičnica, prepoznavanje [12](#page-17-0) RJ-45 (mrežna) utičnica, prepoznavanje [11](#page-16-0)

#### **S**

serijski broj, računalo [17](#page-22-0) servisna oznaka [17](#page-22-0) SIM oznaka [17](#page-22-0) sklopka za zaslon, prepoznavanje [7](#page-12-0)

#### **T**

tipka esc, prepoznavanje [9](#page-14-0) tipka fn, prepoznavanje [9](#page-14-0) tipka Windows logo, prepoznavanje [9](#page-14-0) tipka zaprograme, Windows [9](#page-14-0) tipka za Windows programe, prepoznavanje [9](#page-14-0) tipke esc [9](#page-14-0) fn [9](#page-14-0) funkcija [9](#page-14-0) tipkovnica [9](#page-14-0) Windows logo [9](#page-14-0) Windows programi [9](#page-14-0) tipke na tipkovnici, prepoznavanje [9](#page-14-0) **TouchPad** gumbi [3](#page-8-0) identifikacija [3](#page-8-0) područja za pomicanje [3](#page-8-0)

### **U**

unutarnja sklopka za zaslon, prepoznavanje [7](#page-12-0) unutarnji mikrofon, prepoznavanje [7](#page-12-0) USB priključci, prepoznavanje [12,](#page-17-0) [13](#page-18-0) utičnica za audio izlaz (slušalice), prepoznavanje [13](#page-18-0) utičnica za audio ulaz (mikrofon), prepoznavanje [13](#page-18-0) utičnica za mikrofon (audio ulaz) [13](#page-18-0)

utičnica za slušalice (audio izlaz) [13](#page-18-0) Utičnica za S-Video izlaz, prepoznavanje [11](#page-16-0) utičnice audio izlaz (slušalice) [13](#page-18-0) audio ulaz (mikrofon) [13](#page-18-0) RJ-11 (modemska) [12](#page-17-0) RJ-45 (mrežna [11](#page-16-0) S-Video izlaz [11](#page-16-0) utor memorijski modul [14](#page-19-0) utori Čitač medijskih kartica [12](#page-17-0) Utor za PC karticu, prepoznavanje [13](#page-18-0) utor za sigurnosni kabel, prepoznavanje [11](#page-16-0) Utor za SIM, prepoznavanje [14](#page-19-0)

### **V**

ventilacijski otvor [13](#page-18-0) ventilacijski otvori, prepoznavanje [14](#page-19-0)

#### **W**

WLAN antene, prepoznavanje [15](#page-20-0) WLAN oznaka [17](#page-22-0) WLAN uređaj [17](#page-22-0) WWAN antena, prepoznavanje [15](#page-20-0)

### **Z**

zasun, oslobađanje baterije [14](#page-19-0) zasun za oslobađanje, baterija [14](#page-19-0) zasun za oslobađanje baterije, prepoznavanje [14](#page-19-0) zona za podešavanje glasnoće, prepoznavanje [7](#page-12-0) zvučnik, prepoznavanje [10](#page-15-0)

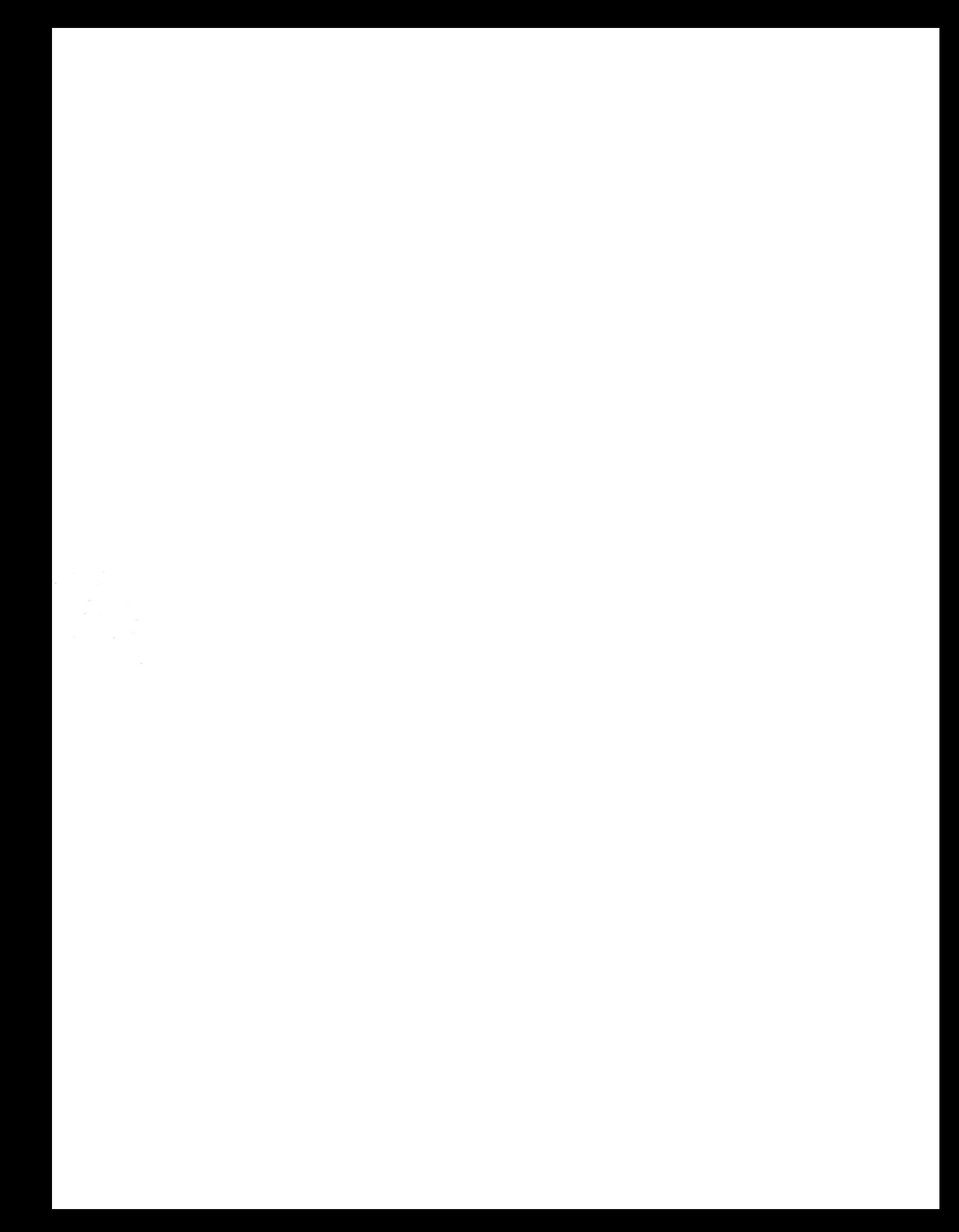